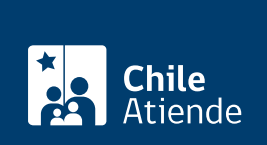

Trámite no disponible en linea

Información proporcionada por Caja de Previsión de la Defensa Nacional

# Sustitución de garantía

Última actualización: 04 abril, 2024

# Descripción

Permite solicitar a la Caja de Previsión de la Defensa Nacional (Capredena) que traspase los gravámenes (impuestos), constituidos a favor de ella sobre un bien raíz, a otro inmueble que el beneficiario ofrece como garantía debido a la deuda que mantiene vigente con la institución.

El trámite se puede realizar durante todo el año en agencias regionales y por correo electrónico de Capredena .

## ¿A quién está dirigido?

Imponentes y pensionados de retiro o montepiados que mantienen una deuda hipotecaria con Capredena.

Importante : el trámite lo puede realizar el apoderado del titular, debidamente [acreditado por la unidad de](/var/www/chileatiende/public/fichas/5033-registro-de-apoderado-ante-capredena) [poderes de Capredena](/var/www/chileatiende/public/fichas/5033-registro-de-apoderado-ante-capredena).

¿Qué necesito para hacer el trámite?

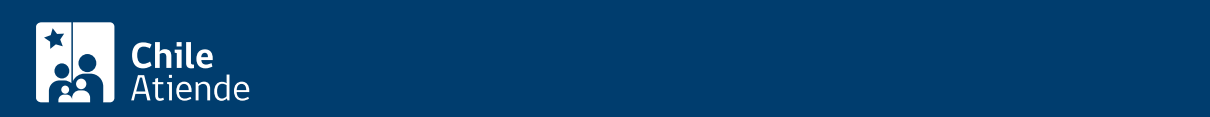

- Copias o fotocopias simples de los títulos de adquisición (escrituras de compraventa, adjudicación, entre otros, que den cuenta de los propietarios del inmueble) hasta completar 10 años hacia atrás.
- Copia de las inscripciones en el Conservador de Bienes Raíces respectivo en original, hasta completar 10 años. El plazo máximo de emisión de este documento no debe ser superior a 90 días.
- Copia de las inscripciones de dominio en original, extendida por el Conservador de Bienes Raíces con certificado de vigencia. El plazo máximo de emisión de este documento no debe ser superior a 90 días.
- Certificado de gravámenes y prohibiciones, en original, extendido por el Conservador de Bienes Raíces a 30 años. El plazo máximo de emisión de este documento no debe ser superior a 90 días.
- [Certificado de No Expropiación Municipal](http://cne.minvu.cl/cne.web/) y del SERVIU, ambos en original. El plazo máximo de emisión de este documento no debe ser superior a 90 días.
- [Certificado que acredita que el inmueble no registra deuda por concepto de contribuciones](/var/www/chileatiende/public/fichas/4393-certificado-de-deuda-de-contribuciones-de-bienes-raices), para el caso de estar sujeto a esos pagos.
- [Comprobante de pago de la última cuota vencida de contribuciones](/var/www/chileatiende/public/fichas/4288-certificado-de-pago-de-deuda-de-contribuciones-de-bienes-raices) (impuesto territorial), para el caso de estar sujeto a ese pago.
- [Certificado de Avalúo Fiscal](/var/www/chileatiende/public/fichas/3160-consulta-de-avaluos-y-certificados-de-bienes-raices) del inmueble emitido por el SII, en original. El plazo máximo de emisión de este documento no debe ser superior a 90 días.
- Tasación comercial del inmueble en original, firmada por un constructor civil, arquitecto o ingeniero constructor, adjuntando fotocopia de la patente y título profesional del mismo. Además puede confeccionar la Tasación Comercial un ingeniero civil, con experiencia en tasaciones, para lo cual deberá además, acompañar un currículum donde conste tal especialización.
- [Poder vigente autorizado ante notario, un mandato general o especial para realizar el trámite, o poder](/var/www/chileatiende/public/fichas/5033-registro-de-apoderado-ante-capredena) [de Capredena para todo trámite,](/var/www/chileatiende/public/fichas/5033-registro-de-apoderado-ante-capredena) autorizado por la Unidad de Poderes (solo para el caso que la documentación sea presentada por un tercero a nombre del interesado).
- Descargue, complete e imprima el [formulario de sustitución de hipoteca](https://www.capredena.gob.cl/docs/default-source/documentos/siac/formulario-sustitucion-de-hipoteca_2016.pdf?sfvrsn=0).

### ¿Cuál es el costo del trámite?

No tiene costo en Capredena, pero las personas beneficiarias deben pagar los costos asociados a la notaría y al Conservador de Bienes Raíces, los que varían según la región y los montos del mutuo que fue otorgado o el valor de la vivienda.

¿Cómo y dónde hago el trámite?

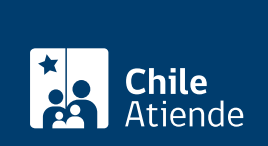

#### En oficina:

- 1. Reúna los antecedentes requeridos.
- 2. Diríjase a una [agencia regional de Capredena.](http://www.capredena.cl/trámites-en-línea/cobertura-institucional)
- 3. Explique el motivo de su visita: solicitar la sustitución de la hipoteca.
- 4. Entregue los antecedentes requeridos.
- 5. Como resultado del trámite, habrá solicitado la sustitución de la hipoteca. El funcionario que lo atienda le informará la fecha en que estará el resultado de su solicitud.

Importante : si necesita más información, llame al 600 830 6700 o al 2 2830 6700, de lunes a viernes, entre las 8:00 y 17:30 horas.

#### Correo:

- 1. Reúna los antecedentes requeridos.
- 2. Envíe su solicitud al correo electrónico sustituciondehipoteca@capredena.gob.cl, adjuntando todos los documentos.
- 3. Como resultado del trámite, habrá solicitado la sustitución de la hipoteca. En el plazo máximo de nueve días hábiles será contactado para informar sobre el estado de su solicitud.

Importante : si necesita más información, llame al 600 830 6700 o al 2 2830 6700, de lunes a viernes, entre las 8:00 y 17:30 horas.